# Modernizing a Bias Correction Code

### Kenton Wu<sup>1</sup>,

Thomas Cram<sup>2</sup>, Riley Conroy<sup>2</sup>, Dr. Cindy Bruyère<sup>2</sup>

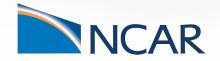

University of Texas at Austin<sup>1</sup>, SiParCS Intern<sup>1</sup>, NCAR<sup>2</sup>
August 2, 2023

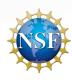

## **Background**

- How do we help regional scientists and policy makers make informed decisions as the climate changes?
- It's hard to look small and look far
  - Model insufficiencies
  - Numerical stability (Courant-Friedrichs-Lax condition)
- Leads to unavoidable biases

## **Bruyere's Proposal**

- Observed that the bias was not greatly time-varying
- So just correct forecasts with the averages of high-fidelity data, then use corrected forecast to force regional simulations

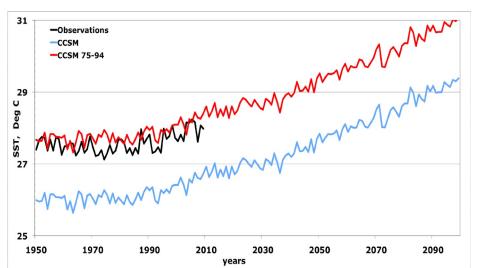

### Time for a Makeover?

- Original code written in Fortran and NCL
- NCL is now deprecated
- Very little support for Fortran
- Lack of modern features
- Good timing for a refresh with the CMIP6 refresh

```
DO K = KMAX + 1, 1, -1
DO I = 1,IMAX
ARG = HPRB*HYBA(2,KMAX-K+2) + PS(I)*HYBB(2,KMAX-K+2)
IF (ARG.GT.0.D0) THEN
PMLN(I,K) = DLOG(ARG)
ELSE
PMLN(I,K) = 0.0D0
END IF
END DO
END DO
DO K = 2, KMAX - 1
DO I = 1, IMAX
PTERM(I,K) = RBYG*TV(I,K)*0.5D0* (PMLN(I,K+1)-
PMLN(I,K-1)
END DO
END DO
DO K = 1, KMAX - 1
DO I = 1, IMAX
Z2(I,K) = PHIS(I)/G0 + RBYG*TV(I,K)*0.5D0*
+ (PMLN(I,K+1)-PMLN(I,K))
END DO
END DO
K = KMAX
C 3.a.109.5
DO I = 1, IMAX
Z2(I,K) = PHIS(I)/G0 + RBYG*TV(I,K)*
+ (DLOG(PS(I)*HYBB(1,1))-PMLN(I,K))
```

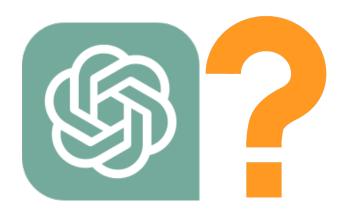

## For Loops Considered Harmful

Interpreted loops are verrry slow....

## Saved by the JIT

JITs are in between compilers and interpreters

## The Job Description

- Calculate pressure on hybrid coordinates
- Calculate sea level pressure
- Calculate geopotential height from temperature
- Relative humidity
- Interpolate to hybrid coordinates

### **Sea Level Pressure**

#### **Naive**

```
for i ...

for j...

if

else ...
```

### Where()

```
where(this is true,
calculate this,
else calculate this)
```

#### **Sea Level Pressure**

#### **Piecewise**

#### for every case:

```
mask = where array
meets condition
```

```
answer[mask] =
math(variable[mask])
```

#### **Atomic + Numba vectorize**

```
@vectorize
function atomic(scalar):
    return math(scalar)

answer =
apply_everywhere(function, variable)
```

### Sea Level Pressure

### Naïve + Numba njit

@njit
for ...

#### 10 Run Average, Sea Level Pressure

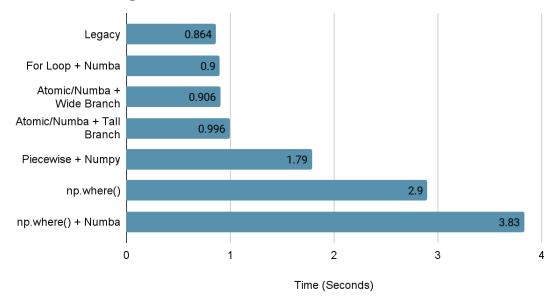

### **Future Work**

- Dask parallelization
- Rewrite cz2ccm
- Finish up actual bias correction

# **Acknowledgements**

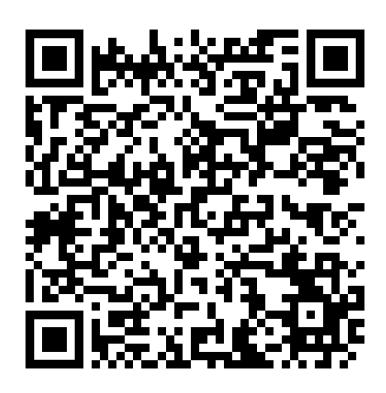